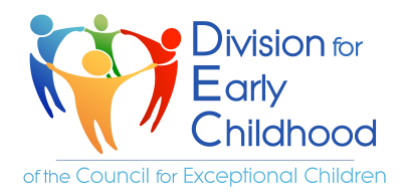

# Resources within Reason

# Universal Design for Learning Resources

Camille Catlett October 2020

What is Universal Design for Learning or UDL? It's an approach that offers flexibility in the ways young children access content, engage with it, and show what they know. When you use UDL to guide the design of learning experiences, you assume that barriers to learning are in the design, not in the learner.

So universal are UDL approaches that they may be used effectively to support children with disabilities and children who are gifted, as well as children of diverse cultures, languages, and life experiences. Here are some free UDL resources to try out.

## Integrating Principles of Universal Design into the Early Childhood Curriculum

The authors offer examples and recommendations for how teachers of young children can support each young learner in diverse early learning settings by using Universal Design for Learning. Thoughtful examples and charts illustrate how UDL can provide a framework for differentiating instruction for any child.

**[https://fpg.unc.edu/sites/fpg.unc.edu/files/resources/](https://fpg.unc.edu/sites/fpg.unc.edu/files/resources/presentations-and-webinars/Dimensions_Vol41_1_Dinnebeil-1_0.pdf) [presentations-and-webinars/Dimensions\\_Vol41\\_1\\_Dinnebeil-](https://fpg.unc.edu/sites/fpg.unc.edu/files/resources/presentations-and-webinars/Dimensions_Vol41_1_Dinnebeil-1_0.pdf)[1\\_0.pdf](https://fpg.unc.edu/sites/fpg.unc.edu/files/resources/presentations-and-webinars/Dimensions_Vol41_1_Dinnebeil-1_0.pdf)**

## Using a Universal Design for Learning Framework to Enhance Engagement in the Early Childhood Classroom

This article from the *Journal of Special Education Apprenticeship* offers ideas for using UDL in inclusive settings that align with both NAEYC and DEC practices. **<https://files.eric.ed.gov/fulltext/EJ1185417.pdf>**

#### UDL: Principles and Practice

National Center on UDL Director David Rose explains how UDL helps meet the most pressing issues facing educators today. Drawing on brain research and the learning sciences, he describes UDL principles and what they mean for classroom practice.

**<https://www.youtube.com/watch?v=pGLTJw0GSxk>**

#### UDL 101 in the Early Childhood Environment

This web article has a list of thoughtful questions to help early childhood professionals in thinking about how to design instruction that encompasses a range of flexible learning materials and activities.

**[https://freespiritpublishingblog.com/2018/07/05/universal](https://freespiritpublishingblog.com/2018/07/05/universal-design-for-learning-in-the-early-childhood-classroom/)[design-for-learning-in-the-early-childhood-classroom/](https://freespiritpublishingblog.com/2018/07/05/universal-design-for-learning-in-the-early-childhood-classroom/)**

#### Child Preferences

Child preference is a key component of the UDL principle of engagement. This in-service suite offers strategies for using child preferences to help increase the participation of children who need more support or challenge. Links to supporting materials are provided, including tips, tools, and resources for teachers, supervisors, and trainers.

**[https://eclkc.ohs.acf.hhs.gov/children-disabilities/article/child](https://eclkc.ohs.acf.hhs.gov/children-disabilities/article/child-preferences)[preferences](https://eclkc.ohs.acf.hhs.gov/children-disabilities/article/child-preferences)**

# Universal Design for Learning: A Checklist for Early Childhood Environments

Sue Mistrett's checklist offers ways to examine physical, social, and temporal environments in terms of opportunities for each and every learner to fully participate.

> **[https://www.ctdinstitute.org/sites/default/files/](https://www.ctdinstitute.org/sites/default/files/file_attachments/UDL-Checklist-EC.pdf) [file\\_attachments/UDL-Checklist-EC.pdf](https://www.ctdinstitute.org/sites/default/files/file_attachments/UDL-Checklist-EC.pdf)**

#### Take a Look! Visual Supports for Learning

With pictures and words, this article defines visual supports and shows how they help all children to understand rules and expectations, engage in daily routine, navigate transitions, communicate thoughts, feelings and needs, and increase independence in child care routines and activities.

> **[https://fpg.unc.edu/sites/fpg.unc.edu/](https://fpg.unc.edu/sites/fpg.unc.edu/files/resources/presentations-and-webinars/Take_a_look_visual_supports_for_learning.pdf) [files/resources/presentations-and](https://fpg.unc.edu/sites/fpg.unc.edu/files/resources/presentations-and-webinars/Take_a_look_visual_supports_for_learning.pdf)[webinars/Take\\_a\\_look\\_visual\\_supports\\_for\\_learning.pdf](https://fpg.unc.edu/sites/fpg.unc.edu/files/resources/presentations-and-webinars/Take_a_look_visual_supports_for_learning.pdf)**

#### Early Childhood Building Blocks: Universal for Learning in Early Childhood Inclusive Classrooms

This article highlights ways in which an educator may use UDL principles to support each and every child in an inclusive preschool classroom.

**[https://tats.ucf.edu/wp](https://tats.ucf.edu/wp-content/uploads/sites/9/2018/05/Buildingblocks.pdf)[content/uploads/sites/9/2018/05/Buildingblocks.pdf](https://tats.ucf.edu/wp-content/uploads/sites/9/2018/05/Buildingblocks.pdf)**

**Resources within Reason** is a free, one-way listserv provided by the Division for Early Childhood (DEC). All resources are evidence-based, readily available and free.

**Resources within Reason** may be freely shared or reproduced. Past issues may be accessed at **<http://www.dec-sped.org/resources-within-reason>**

Want to receive this listserv directly? Go to **<http://www.dec-sped.org/resources-within-reason>** and click "Join the Listserv".